# **4.3 Technical setup**

## **TECHS 7 PG ACQUISITION CONFIRMATION REPLY AND EXPLANATORY NOTES**

## **WHEN TO USE:**

- When a HKSCC Participant, Designated Bank or HKSCC Clearing Agency Participant wishes to apply an installation of a Participant Gateway through Client Connect.
- $\triangleright$  This eService is available at any time.

## **ABOUT THIS eSERVICE:**

- $\triangleright$  This eService is available to business users granted with the access rights EU\_TechnicalSetup.
- This eService is equivalent to "PG Acquisition Confirmation Reply and Explanatory Notes" (CCASS-Form 98).
- $\triangleright$  Participant is allowed to install up to 5 sets of PG in one eService.
- Finail and Dashboard notifications will be sent to both maker and checker when there is change related to eService status.
- > PDF report which contains the claim request information will be available to Participant after the workflow on the claim request is ended.

# **SAMPLE UX:**

## Users can expand all sections to view all the fields.

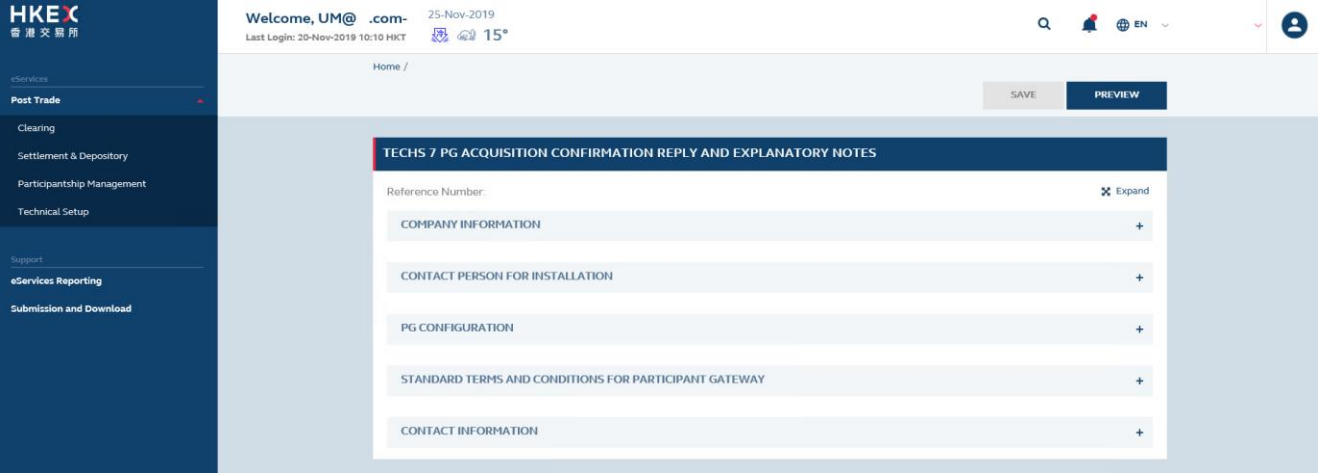

## There is built-in validation on the data input.

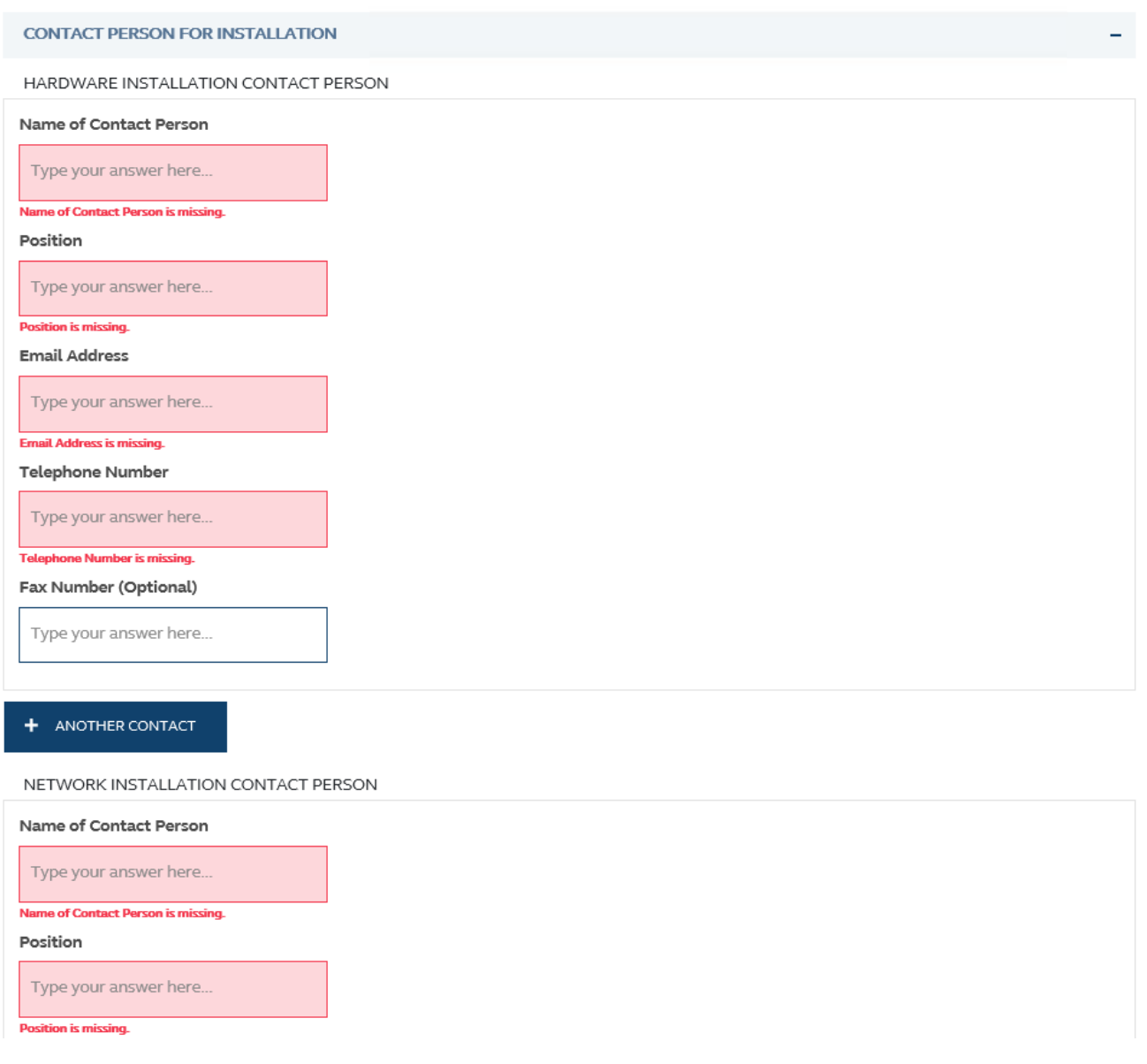

## **FIELDS HIGHLIGHTS:**

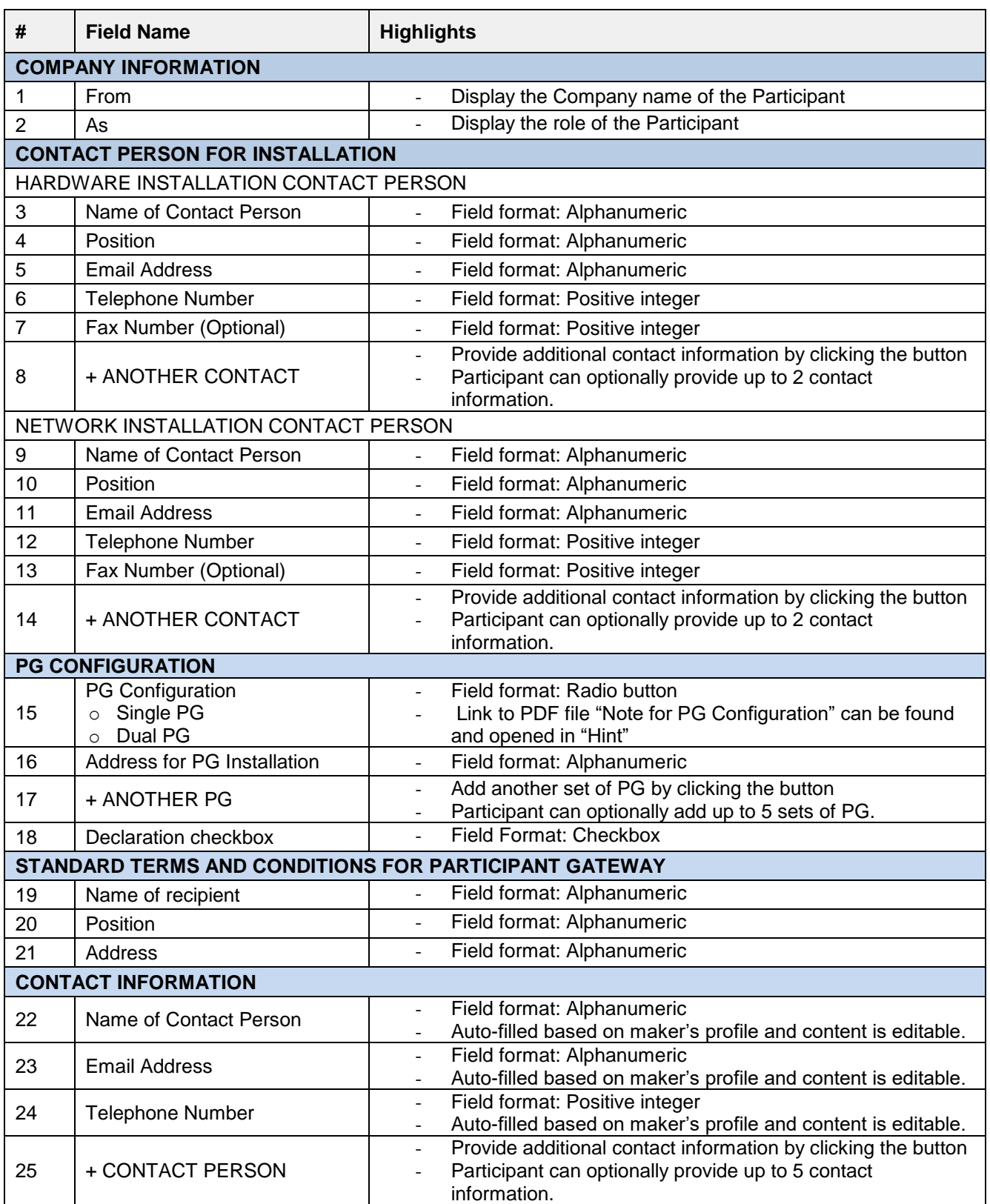